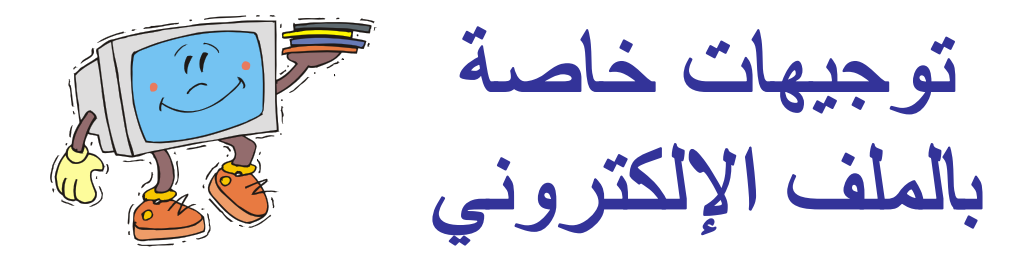

- **-۱ تراعي المعلمة طباعة اسم المتعلم على أوراق العمل الخاصة بھ.**
- **-۲ أوراق العمـــــل ثـــــم تـــــوفیر بعضـــــھا بـــــأكثر مـــــن مســـــتوى لمراعـــــاة الفـــــروق الفردیة بین المتعلمین.**
- **-۳ البـــرامج التقویمیــــة تقـــدم عرضــــاً إذا لــــم تتـــوفر الحواســــ یب التـــي تمكــــن مــــن تطبیقھا فردیاً .**
- **-٤ الملفــــات الصــــوتیة الملحقــــة بــــبعض الوحــــدات تخــــدم المعلمــــة عنــــد تــــدریس الموضـــــوع المحـــــدد لھـــــا مـــــع الحـــــرص علـــــى تـــــوفیر ســـــماعات عالیـــــة الوضوح للتمكن من توظیفھا بشكل مناسب .**
- **-٥ لتــــوفیر صــــور أنشــــطة اللصــــق روعــــي تركیــــز الصــــور المطلوبــــة للوحــــدة فـــي صــــفحات محــــددة وعلـــى المعلمــــة مراعــــاة توزیعھـــا حســــب الحاجــــة فــــي كل نشاط .**
- **-٦ تـــم تـــوفیر صـــور إضـــافیة لـــبعض الأنشـــطة فـــي ملـــف صـــور أنشـــطة اللصـــق لمراعــــاة المــــتعلم الممیــــز بزیــــادة عــــدد الاختیــــارات وتراعــــي المعلمــــة ذلــــك عند توزیع الصور على متعلمیھا.**
- **-۷ عنـــــد اســـــتخدام شـــــرائح تحـــــوى لقطـــــات فیـــــدیو یفضـــــل تجریبھـــــا قبـــــل الاســــتخدام وذلــــك بــــالنقر بالمــــاوس علیھــــا وإذا لــــم تتحــــرك اللقطــــة تحــــذف مـــن الشـــریحة وتـــدرج مـــرة أخـــرى مـــن ملـــف الفیـــدیو المرفـــق مـــع الوحـــدة ثم تجریب عرضھ مرة أخرى.**
- **-۸ لأنشــــطة تركیــــب الصــــور تقــــوم المعلمــــة بإرجــــ اع الشــــریحة لمنطقــــة العمــــل بواســــطة زرESC ثــــم العــــرض بعــــد الحــــل مــــع عــــرض شــــریحة تالیــــة (تحوى الحل الصحیح) للتأكید على الحل .**
- **-۹ یوجــــد حــــل كامــــل لصــــفحات التقــــ ویم الخاصــــة بكــــل وحــــدة داخــــل الملــــف الخاص بھا .**

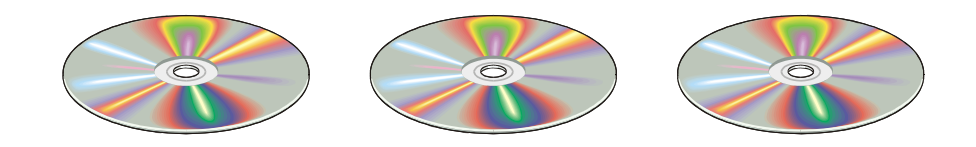